# MC-202 Curso de C - Parte 6

Lehilton Pedrosa

Universidade Estadual de Campinas

Segundo semestre de 2022

Toda informação usada pelo programa está em algum lugar

Toda informação usada pelo programa está em algum lugar

*•* Toda variável tem um endereço de memória

Toda informação usada pelo programa está em algum lugar

- *•* Toda variável tem um endereço de memória
	- cada posição de um vetor também

Toda informação usada pelo programa está em algum lugar

- *•* Toda variável tem um endereço de memória
	- cada posição de um vetor também
	- cada membro de um registro também

Toda informação usada pelo programa está em algum lugar

- *•* Toda variável tem um endereço de memória
	- cada posição de um vetor também
	- cada membro de um registro também

Um ponteiro é uma variável que armazena um endereco

Toda informação usada pelo programa está em algum lugar

- *•* Toda variável tem um endereço de memória
	- cada posição de um vetor também
	- cada membro de um registro também

Um ponteiro é uma variável que armazena um endereco

*•* para um tipo específico de informação

Toda informação usada pelo programa está em algum lugar

- *•* Toda variável tem um endereço de memória
	- cada posição de um vetor também
	- cada membro de um registro também

Um ponteiro é uma variável que armazena um endereco

- *•* para um tipo específico de informação
	- int, char, double, structs declaradas, etc

Toda informação usada pelo programa está em algum lugar

- *•* Toda variável tem um endereço de memória
	- cada posição de um vetor também
	- cada membro de um registro também

Um ponteiro é uma variável que armazena um endereco

- *•* para um tipo específico de informação
	- int, char, double, structs declaradas, etc

Toda informação usada pelo programa está em algum lugar

- *•* Toda variável tem um endereço de memória
	- cada posição de um vetor também
	- cada membro de um registro também

Um ponteiro é uma variável que armazena um endereco

- *•* para um tipo específico de informação
	- int, char, double, structs declaradas, etc

Exemplos:

• int \*p; declara um ponteiro para int

Toda informação usada pelo programa está em algum lugar

- *•* Toda variável tem um endereço de memória
	- cada posição de um vetor também
	- cada membro de um registro também

Um ponteiro é uma variável que armazena um endereco

- *•* para um tipo específico de informação
	- int, char, double, structs declaradas, etc

- int \*p; declara um ponteiro para int
	- seu nome é p

Toda informação usada pelo programa está em algum lugar

- *•* Toda variável tem um endereço de memória
	- cada posição de um vetor também
	- cada membro de um registro também

Um ponteiro é uma variável que armazena um endereco

- *•* para um tipo específico de informação
	- int, char, double, structs declaradas, etc

- int \*p; declara um ponteiro para int
	- seu nome é p
	- $-$  seu tipo é int  $*$

Toda informação usada pelo programa está em algum lugar

- *•* Toda variável tem um endereço de memória
	- cada posição de um vetor também
	- cada membro de um registro também

Um ponteiro é uma variável que armazena um endereco

- *•* para um tipo específico de informação
	- int, char, double, structs declaradas, etc

- int \*p; declara um ponteiro para int
	- seu nome é p
	- $-$  seu tipo é int  $*$
	- armazena um endereço de um int

Toda informação usada pelo programa está em algum lugar

- *•* Toda variável tem um endereço de memória
	- cada posição de um vetor também
	- cada membro de um registro também

Um ponteiro é uma variável que armazena um endereco

- *•* para um tipo específico de informação
	- int, char, double, structs declaradas, etc

- int \*p; declara um ponteiro para int
	- seu nome é p
	- $-$  seu tipo é int  $*$
	- armazena um endereço de um int
- *•* double \*q; declara um ponteiro para double

Toda informação usada pelo programa está em algum lugar

- *•* Toda variável tem um endereço de memória
	- cada posição de um vetor também
	- cada membro de um registro também

Um ponteiro é uma variável que armazena um endereco

- *•* para um tipo específico de informação
	- int, char, double, structs declaradas, etc

- int \*p; declara um ponteiro para int
	- seu nome é p
	- $-$  seu tipo é int  $*$
	- armazena um endereço de um int
- *•* double \*q; declara um ponteiro para double
- char \*c; declara um ponteiro para char

Toda informação usada pelo programa está em algum lugar

- *•* Toda variável tem um endereço de memória
	- cada posição de um vetor também
	- cada membro de um registro também

Um ponteiro é uma variável que armazena um endereco

- *•* para um tipo específico de informação
	- int, char, double, structs declaradas, etc

- int \*p; declara um ponteiro para int
	- seu nome é p
	- $-$  seu tipo é int  $*$
	- armazena um endereço de um int
- *•* double \*q; declara um ponteiro para double
- char \*c; declara um ponteiro para char
- *•* struct data \*d; declara um ponteiro para struct data

Operações básicas:

*•* & retorna o endereço de memória de uma variável (ex: &x)

- *•* & retorna o endereço de memória de uma variável (ex: &x)
	- ou posição de um vetor (ex: &v[i])

- *•* & retorna o endereço de memória de uma variável (ex: &x)
	- ou posição de um vetor  $(ex: \&v[i])$
	- ou campo de uma struct (ex: &data.mes)

- *•* & retorna o endereço de memória de uma variável (ex: &x)
	- ou posição de um vetor  $(ex: \&v[i])$
	- ou campo de uma struct (ex: &data.mes)
	- podemos salvar o endereço em um ponteiro (ex:  $p = kx$ ;)

- *•* & retorna o endereço de memória de uma variável (ex: &x)
	- ou posição de um vetor  $(ex: \&v[i])$
	- ou campo de uma struct (ex: &data.mes)
	- podemos salvar o endereço em um ponteiro (ex:  $p = kx$ ;)
- *•* \* acessa o conteúdo no endereço indicado pelo ponteiro

- *•* & retorna o endereço de memória de uma variável (ex: &x)
	- ou posição de um vetor  $(ex: \&v[i])$
	- ou campo de uma struct (ex: &data.mes)
	- podemos salvar o endereço em um ponteiro (ex:  $p = kx$ ;)
- *•* \* acessa o conteúdo no endereço indicado pelo ponteiro
	- \*p onde p é um ponteiro

- *•* & retorna o endereço de memória de uma variável (ex: &x)
	- ou posição de um vetor  $(ex: \&v[i])$
	- ou campo de uma struct (ex: &data.mes)
	- podemos salvar o endereço em um ponteiro (ex:  $p = kx$ ;)
- *•* \* acessa o conteúdo no endereço indicado pelo ponteiro
	- $-$  \*p onde p é um ponteiro
	- podemos ler (ex:  $x = *p$ ;) ou escrever (ex:  $*p = 10$ ;)

- *•* & retorna o endereço de memória de uma variável (ex: &x)
	- ou posição de um vetor  $(ex: \&v[i])$
	- ou campo de uma struct (ex: &data.mes)
	- podemos salvar o endereço em um ponteiro (ex:  $p = kx$ ;)
- *•* \* acessa o conteúdo no endereço indicado pelo ponteiro
	- $-$  \*p onde p é um ponteiro
	- podemos ler (ex:  $x = *p$ ;) ou escrever (ex:  $*p = 10$ ;)

- *•* & retorna o endereço de memória de uma variável (ex: &x)
	- ou posição de um vetor  $(ex: \&v[i])$
	- ou campo de uma struct (ex: &data.mes)
	- podemos salvar o endereço em um ponteiro (ex:  $p = kx$ ;)
- *•* \* acessa o conteúdo no endereço indicado pelo ponteiro
	- $-$  \*p onde p é um ponteiro
	- podemos ler (ex:  $x = *p$ ;) ou escrever (ex:  $*p = 10$ ;)

```
1 int *endereco;
2 int variavel = 90;
3 endereco = &variavel;
4 printf("Variavel: %d\n", variavel);
5 printf("Variavel: %d\n", *endereco);
6 printf("Endereço: %p\n", endereco);
7 printf("Endereço: %p\n", &variavel);
```
- *•* & retorna o endereço de memória de uma variável (ex: &x)
	- ou posição de um vetor  $(ex: \&v[i])$
	- ou campo de uma struct (ex: &data.mes)
	- podemos salvar o endereço em um ponteiro (ex:  $p = kx$ ;)
- *•* \* acessa o conteúdo no endereço indicado pelo ponteiro
	- $-$  \*p onde p é um ponteiro
	- podemos ler (ex:  $x = *p$ ;) ou escrever (ex:  $*p = 10$ ;)

```
1 int *endereco;
2 int variavel = 90;
3 endereco = &variavel;
 printf("Variavel: %d\n", variavel);
5 printf("Variavel: %d\n", *endereco);
6 printf("Endereço: %p\n", endereco);
7 printf("Endereço: %p\n", &variavel);
```
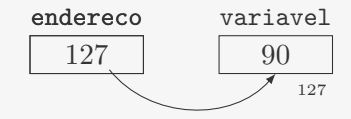

```
1 def adiciona(x):
2 x = x + 13
4 \times = 105 adiciona(x)
6 print(x)
```

```
1 def adiciona(x):
2 x = x + 13
4 \times = 105 adiciona(x)
6 print(x)1 def adiciona(lista):
                       2 lista.append(3)
                       3
                  4 lista = [1, 2]
                       5 adiciona(lista)
                       6 print(lista)
```

```
1 def adiciona(x):
2 x = x + 13
4 \times = 105 adiciona(x)
6 print(x)1 def adiciona(lista):
1 def adiciona(lista):
                      2 lista.append(3)
2 lista = [1, 2, 3]
                      3
                      4 lista = [1, 2]
4 lista = [1, 2]
                      5 adiciona(lista)
5 adiciona(lista)
                      6 print(lista)
6 print(lista)
                                            3
```
Vamos analisar três códigos escritos em Python

```
1 def adiciona(x):
2 x = x + 13
4 \times = 105 adiciona(x)
6 print(x)1 def adiciona(lista):
1 def adiciona(lista):
                      2 lista.append(3)
2 lista = [1, 2, 3]
                      3
                      4 lista = [1, 2]
4 lista = [1, 2]
                      5 adiciona(lista)
5 adiciona(lista)
                      6 print(lista)
                                            3
                                          6 print(lista)
```
O que é impresso?

```
1 def adiciona(x):
2 x = x + 13
4 \times = 105 adiciona(x)
6 print(x)1 def adiciona(lista):
1 def adiciona(lista):
                      2 lista.append(3)
2 lista = [1, 2, 3]
                      3
                      4 lista = [1, 2]
4 lista = [1, 2]
                      5 adiciona(lista)
5 adiciona(lista)
                      6 print(lista)
                                            3
                                           6 print(lista)
```

```
O que é impresso?
  esquerda: 10
```

```
1 def adiciona(x):
2 x = x + 13
4 \times = 105 adiciona(x)
6 print(x)1 def adiciona(lista):
1 def adiciona(lista):
                      2 lista.append(3)
2 lista = [1, 2, 3]
                      3
                      4 lista = [1, 2]
4 lista = [1, 2]
                      5 adiciona(lista)
5 adiciona(lista)
                      6 print(lista)
                                            3
                                           6 print(lista)
```

```
O que é impresso?
  esquerda: 10
      meio: [1, 2, 3]
```

```
1 def adiciona(x):
2 x = x + 13
4 \times = 105 adiciona(x)
6 print(x)1 def adiciona(lista):
1 def adiciona(lista):
                      2 lista.append(3)
2 lista = [1, 2, 3]
                      3
                      4 lista = [1, 2]
4 lista = [1, 2]
                      5 adiciona(lista)
5 adiciona(lista)
                      6 print(lista)
                                            3
                                           6 print(lista)
```

```
O que é impresso?
  esquerda: 10
      meio: [1, 2, 3]
     direita: [1, 2]
```
Considere o seguinte código:

```
Considere o seguinte código:
```

```
1 void imprime invertido(int v[10], int n) {
2 while (n > 0) {
3 printf("%d ", v[n-1]);
\begin{matrix} 4 & 1 & -1 \\ 5 & 1 & 1 \end{matrix}5 }
6 }
7
8 int main() {
9 int n = 10, v[10] = \{0, 1, 2, 3, 4, 5, 6, 7, 8, 9\};10 imprime_invertido(v, n);
11 printf("%d\n", n);
12 return 0;
13 }
```

```
Considere o seguinte código:
```

```
1 void imprime invertido(int v[10], int n) {
2 while (n > 0) {
3 printf("%d ", v[n-1]);
\begin{matrix} 4 & 1 & -1 \\ 5 & 1 & 1 \end{matrix}5 }
6 }
7
8 int main() {
9 int n = 10, v[10] = \{0, 1, 2, 3, 4, 5, 6, 7, 8, 9\};10 imprime_invertido(v, n);
11 printf("%d\n", n);
12 return 0;
13 }
```
O que é impresso na linha 11?

```
Considere o seguinte código:
```

```
1 void imprime invertido(int v[10], int n) {
2 while (n > 0) {
3 printf("%d ", v[n-1]);
\begin{matrix} 4 & 1 & -1 \\ 5 & 1 & 1 \end{matrix}5 }
6 }
7
8 int main() {
9 int n = 10, v[10] = \{0, 1, 2, 3, 4, 5, 6, 7, 8, 9\};10 imprime_invertido(v, n);
11 printf("%d\n", n);
12 return 0;
13 }
```
O que é impresso na linha 11?

```
• 0 ou 10?
```

```
Considere o seguinte código:
```

```
1 void imprime invertido(int v[10], int n) {
2 while (n > 0) {
3 printf("%d ", v[n-1]);
\begin{matrix} 4 & 1 & -1 \\ 5 & 1 & 1 \end{matrix}5 }
6 }
7
8 int main() {
9 int n = 10, v[10] = \{0, 1, 2, 3, 4, 5, 6, 7, 8, 9\};10 imprime_invertido(v, n);
11 printf("%d\n", n);
12 return 0;
13 }
```
O que é impresso na linha 11?

• 0 ou 10?

O valor da variável local n da função main é copiado para o parâmetro (variável local) n da função imprime\_invertido

```
Considere o seguinte código:
```

```
1 void imprime invertido(int v[10], int n) {
2 while (n > 0) {
3 printf("%d ", v[n-1]);
\begin{matrix} 4 & 1 & -1 \\ 5 & 1 & 1 \end{matrix}5 }
6 }
7
8 int main() {
9 int n = 10, v[10] = \{0, 1, 2, 3, 4, 5, 6, 7, 8, 9\};10 imprime_invertido(v, n);
11 printf("%d\n", n);
12 return 0;
13 }
```
O que é impresso na linha 11?

• 0 ou 10?

O valor da variável local n da função main é copiado para o parâmetro (variável local) n da função imprime\_invertido

*•* O valor de n em main não é alterado, continua 10

Toda passagem de parâmetros em C é feita por cópia

Toda passagem de parâmetros em C é feita por cópia

*•* O valor da variável (ou constante) da chamada da função é copiado para o parâmetro

Toda passagem de parâmetros em C é feita por cópia

- *•* O valor da variável (ou constante) da chamada da função é copiado para o parâmetro
	- $-$  imprime invertido(v, n) não altera o valor de n

Toda passagem de parâmetros em C é feita por cópia

*•* O valor da variável (ou constante) da chamada da função é copiado para o parâmetro

 $-$  imprime invertido(v, n) não altera o valor de n

*•* Mesmo se variável e parâmetro tiverem o mesmo nome

Toda passagem de parâmetros em C é feita por cópia

*•* O valor da variável (ou constante) da chamada da função é copiado para o parâmetro

 $-$  imprime invertido(v, n) não altera o valor de n

*•* Mesmo se variável e parâmetro tiverem o mesmo nome

Mas e se passarmos um vetor?

Toda passagem de parâmetros em C é feita por cópia

*•* O valor da variável (ou constante) da chamada da função é copiado para o parâmetro

 $-$  imprime invertido(v, n) não altera o valor de n

*•* Mesmo se variável e parâmetro tiverem o mesmo nome

Mas e se passarmos um vetor?

```
1 void soma_um(int v[10], int n) {
2 int i;
3 for (i = 0; i < n; i++)4 v[i]++;
5 }
```
Toda passagem de parâmetros em C é feita por cópia

*•* O valor da variável (ou constante) da chamada da função é copiado para o parâmetro

 $-$  imprime invertido(v, n) não altera o valor de n

*•* Mesmo se variável e parâmetro tiverem o mesmo nome

```
Mas e se passarmos um vetor?
1 void soma um(int v[10], int n) {
2 int i;
3 for (i = 0; i < n; i++)4 v[i]+:
5 }
```
Quando passamos um vetor:

Toda passagem de parâmetros em C é feita por cópia

*•* O valor da variável (ou constante) da chamada da função é copiado para o parâmetro

 $-$  imprime invertido(v, n) não altera o valor de n

*•* Mesmo se variável e parâmetro tiverem o mesmo nome

Mas e se passarmos um vetor?

```
1 void soma um(int v[10], int n) {
2 int i;
3 for (i = 0; i < n; i++)4 v[i]+:
5 }
```
Quando passamos um vetor:

*•* na verdade, passamos o endereço do vetor por cópia

Toda passagem de parâmetros em C é feita por cópia

*•* O valor da variável (ou constante) da chamada da função é copiado para o parâmetro

 $-$  imprime invertido(v, n) não altera o valor de n

*•* Mesmo se variável e parâmetro tiverem o mesmo nome

Mas e se passarmos um vetor?

```
1 void soma um(int v[10], int n) {
2 int i;
3 for (i = 0; i < n; i++)4 v[i]+:
5 }
```
Quando passamos um vetor:

- *•* na verdade, passamos o endereço do vetor por cópia
- *•* ou seja, o conteúdo do vetor não é passado para a função

Toda passagem de parâmetros em C é feita por cópia

*•* O valor da variável (ou constante) da chamada da função é copiado para o parâmetro

 $-$  imprime invertido(v, n) não altera o valor de n

*•* Mesmo se variável e parâmetro tiverem o mesmo nome

Mas e se passarmos um vetor?

```
1 void soma um(int v[10], int n) {
2 int i;
3 for (i = 0; i < n; i++)4 v[i]+:
5 }
```
Quando passamos um vetor:

- *•* na verdade, passamos o endereço do vetor por cópia
- *•* ou seja, o conteúdo do vetor não é passado para a função
- *•* por isso, mudanças dentro da função afetam o vetor

Toda passagem de parâmetros em C é feita por cópia

*•* O valor da variável (ou constante) da chamada da função é copiado para o parâmetro

 $-$  imprime invertido(v, n) não altera o valor de n

*•* Mesmo se variável e parâmetro tiverem o mesmo nome

Mas e se passarmos um vetor?

```
1 void soma um(int v[10], int n) {
2 int i;
3 for (i = 0; i < n; i++)4 v[i]+:
5 }
```
Quando passamos um vetor:

- *•* na verdade, passamos o endereço do vetor por cópia
- *•* ou seja, o conteúdo do vetor não é passado para a função
- *•* por isso, mudanças dentro da função afetam o vetor

Toda passagem de parâmetros em C é feita por cópia

Vamos analisar o código anterior modificado:

Vamos analisar o código anterior modificado:

```
1 void imprime_invertido(int v[10], int *n) {
2 while (*n > 0) {
3 printf("%d ", v[*n-1]);
4 (*n)--;
5 }
6 }
7
8 int main() {
9 int n = 10, v[10] = \{0, 1, 2, 3, 4, 5, 6, 7, 8, 9\};10 imprime_invertido(v, &n);
11 printf("%d\n", n);
12 return 0;
13 }
```
Vamos analisar o código anterior modificado:

```
1 void imprime_invertido(int v[10], int *n) {
2 while (*n > 0) {
3 printf("%d ", v[*n-1]);
4 (*n)--;
5 }
6 }
7
8 int main() {
9 int n = 10, v[10] = \{0, 1, 2, 3, 4, 5, 6, 7, 8, 9\};10 imprime_invertido(v, &n);
11 printf("%d\n", n);
12 return 0;
13 }
```
O que é impresso na linha 11?

Vamos analisar o código anterior modificado:

```
1 void imprime_invertido(int v[10], int *n) {
2 while (*n > 0) {
3 printf("%d ", v[*n-1]);
4 (*n)--;
5 }
6 }
7
8 int main() {
9 int n = 10, v[10] = \{0, 1, 2, 3, 4, 5, 6, 7, 8, 9\};10 imprime_invertido(v, &n);
11 printf("%d\n", n);
12 return 0;
13 }
```
O que é impresso na linha 11?

*•* 0 ou 10?

Quando passamos um vetor para uma função

Quando passamos um vetor para uma função

*•* sabemos onde o vetor está na memória

Quando passamos um vetor para uma função

- *•* sabemos onde o vetor está na memória
- *•* assim conseguimos modificá-lo...

Quando passamos um vetor para uma função

- *•* sabemos onde o vetor está na memória
- *•* assim conseguimos modificá-lo...

Quando passamos um vetor para uma função

- *•* sabemos onde o vetor está na memória
- *•* assim conseguimos modificá-lo...

Podemos fazer o mesmo para qualquer variável!

*•* basta saber onde a variável está na memória

Quando passamos um vetor para uma função

- *•* sabemos onde o vetor está na memória
- *•* assim conseguimos modificá-lo...

- *•* basta saber onde a variável está na memória
	- usando o operador &

Quando passamos um vetor para uma função

- *•* sabemos onde o vetor está na memória
- *•* assim conseguimos modificá-lo...

- *•* basta saber onde a variável está na memória
	- usando o operador &
- *•* por exemplo, o scanf modifica o valor das variáveis

Quando passamos um vetor para uma função

- *•* sabemos onde o vetor está na memória
- *•* assim conseguimos modificá-lo...

- *•* basta saber onde a variável está na memória
	- usando o operador &
- *•* por exemplo, o scanf modifica o valor das variáveis
	- porque recebe os endereços da variáveis

Quando passamos um vetor para uma função

- *•* sabemos onde o vetor está na memória
- *•* assim conseguimos modificá-lo...

- *•* basta saber onde a variável está na memória
	- usando o operador &
- *•* por exemplo, o scanf modifica o valor das variáveis
	- porque recebe os endereços da variáveis
	- $-$  ex: scanf ("%d %lf", &n, &x);

Quando passamos um vetor para uma função

- *•* sabemos onde o vetor está na memória
- *•* assim conseguimos modificá-lo...

- *•* basta saber onde a variável está na memória
	- usando o operador &
- *•* por exemplo, o scanf modifica o valor das variáveis
	- porque recebe os endereços da variáveis
	- $-$  ex: scanf ("%d %lf", &n, &x);
- *•* o scanf recebe um ponteiro com o endereço da variável

Quando passamos um vetor para uma função

- *•* sabemos onde o vetor está na memória
- *•* assim conseguimos modificá-lo...

- *•* basta saber onde a variável está na memória
	- usando o operador &
- *•* por exemplo, o scanf modifica o valor das variáveis
	- porque recebe os endereços da variáveis
	- $-$  ex: scanf ("%d %lf", &n, &x);
- *•* o scanf recebe um ponteiro com o endereço da variável
	- $-$  e usa o operador  $*$  para modificar a variável

Quando passamos um vetor para uma função

- *•* sabemos onde o vetor está na memória
- *•* assim conseguimos modificá-lo...

Podemos fazer o mesmo para qualquer variável!

- *•* basta saber onde a variável está na memória
	- usando o operador &
- *•* por exemplo, o scanf modifica o valor das variáveis
	- porque recebe os endereços da variáveis
	- $-$  ex: scanf ("%d %lf", &n, &x);
- *•* o scanf recebe um ponteiro com o endereço da variável
	- $-$  e usa o operador  $*$  para modificar a variável

Por que quando fazemos scanf de uma string não usamos &?

Quando passamos um vetor para uma função

- *•* sabemos onde o vetor está na memória
- *•* assim conseguimos modificá-lo...

Podemos fazer o mesmo para qualquer variável!

- *•* basta saber onde a variável está na memória
	- usando o operador &
- *•* por exemplo, o scanf modifica o valor das variáveis
	- porque recebe os endereços da variáveis
	- $-$  ex: scanf ("%d %lf", &n, &x);
- *•* o scanf recebe um ponteiro com o endereço da variável
	- $-$  e usa o operador  $*$  para modificar a variável

Por que quando fazemos scanf de uma string não usamos &?

• A string é um vetor de char

Quando passamos um vetor para uma função

- *•* sabemos onde o vetor está na memória
- *•* assim conseguimos modificá-lo...

Podemos fazer o mesmo para qualquer variável!

- *•* basta saber onde a variável está na memória
	- usando o operador &
- *•* por exemplo, o scanf modifica o valor das variáveis
	- porque recebe os endereços da variáveis
	- $-$  ex: scanf ("%d %lf", &n, &x);
- *•* o scanf recebe um ponteiro com o endereço da variável
	- $-$  e usa o operador  $*$  para modificar a variável

Por que quando fazemos scanf de uma string não usamos &?

- A string é um vetor de char
- *•* e o vetor já é um ponteiro

# Referências em Python

O Python envia a referência do objeto para a função
O Python envia a referência do objeto para a função

*•* e por isso que podemos modificar o objeto

- *•* e por isso que podemos modificar o objeto
	- se o tipo for mutável..

- e por isso que podemos modificar o objeto
	- se o tipo for mutável..
- *•* é algo parecido com o que o C faz com vetores

- *•* e por isso que podemos modificar o objeto – se o tipo for mutável..
- *•* é algo parecido com o que o C faz com vetores
- *•* a função sabe onde o objeto está na memória

- e por isso que podemos modificar o objeto – se o tipo for mutável..
- *•* é algo parecido com o que o C faz com vetores
- *•* a função sabe onde o objeto está na memória
	- e por isso pode modificá-lo

- *•* e por isso que podemos modificar o objeto – se o tipo for mutável..
- *•* é algo parecido com o que o C faz com vetores
- *•* a função sabe onde o objeto está na memória – e por isso pode modificá-lo
- *•* e pode ser mais rápido do que copiar todo o objeto

O Python envia a referência do objeto para a função

- e por isso que podemos modificar o objeto – se o tipo for mutável..
- é algo parecido com o que o C faz com vetores
- *•* a função sabe onde o objeto está na memória – e por isso pode modificá-lo
- *•* e pode ser mais rápido do que copiar todo o objeto

É o que chamamos de passagem por referência

O Python envia a referência do objeto para a função

- e por isso que podemos modificar o objeto – se o tipo for mutável..
- é algo parecido com o que o C faz com vetores
- *•* a função sabe onde o objeto está na memória – e por isso pode modificá-lo
- *•* e pode ser mais rápido do que copiar todo o objeto

É o que chamamos de passagem por referência

*•* E que no C é simulado usando ponteiros

- e por isso que podemos modificar o objeto – se o tipo for mutável..
- é algo parecido com o que o C faz com vetores
- *•* a função sabe onde o objeto está na memória – e por isso pode modificá-lo
- *•* e pode ser mais rápido do que copiar todo o objeto
- É o que chamamos de passagem por referência
	- *•* E que no C é simulado usando ponteiros
	- *•* O Python está fazendo o mesmo que fazemos em C

- e por isso que podemos modificar o objeto – se o tipo for mutável..
- é algo parecido com o que o C faz com vetores
- *•* a função sabe onde o objeto está na memória – e por isso pode modificá-lo
- *•* e pode ser mais rápido do que copiar todo o objeto
- É o que chamamos de passagem por referência
	- *•* E que no C é simulado usando ponteiros
	- *•* O Python está fazendo o mesmo que fazemos em C
		- mas esconde isso do programador

### Funções com várias saídas

### Funções com várias saídas

Por que usar passagem por referência?

*•* Porque queremos fazer uma função com várias saídas

#### Funções com várias saídas

Por que usar passagem por referência?

*•* Porque queremos fazer uma função com várias saídas

```
1 void min_max(int *v, int n, int *p_min, int *p_max) {
2 int i;
3 * p_max = *p.min = v[0];4 for (i = 1; i < n; i++) {
5 if (*p_max < v[i])6 *_{p\_max} = v[i];7 if (*p \min > v[i])8 \ast p\_min = v[i];9 }
10 }
11
12 int main() {
13 int v[MAX], n, min, max;
14 scanf("%d", &n);
15 le vetor(v, n);
16 min_max(v, n, &min, &max);
17 printf("Min: %d, Max: %d\n", min, max);
18 return 0;
19 }
```
Por que usar passagem por referência?

*•* Porque pode ser mais rápido do que copiar a informação

Por que usar passagem por referência?

*•* Porque pode ser mais rápido do que copiar a informação

```
1 struct data {
2 int dia, mes, ano;
3 };
4
5 struct aluno {
6 int ra, curso;
7 double cr;
8 char nome [50], endereco [200], email [50];
9 struct data nascimento, ingresso;
10 };
11
12 void imprime_aluno(struct aluno a) {
13 ...
14 }
```
Por que usar passagem por referência?

*•* Porque pode ser mais rápido do que copiar a informação

```
1 struct data {
2 int dia, mes, ano;
3 };
4
5 struct aluno {
6 int ra, curso;
7 double cr;
8 char nome [50], endereco [200], email [50];
9 struct data nascimento, ingresso;
10 };
11
12 void imprime_aluno(struct aluno a) {
13 ...
14 }
```
struct aluno é uma struct de 344 bytes, mas struct aluno \* tem apenas 8 bytes

Por que usar passagem por referência?

*•* Se queremos modificar uma struct

- *•* Se queremos modificar uma struct
- *•* então talvez faça mais sentido ter uma função void

- *•* Se queremos modificar uma struct
- *•* então talvez faça mais sentido ter uma função void
- *•* e passar a struct por referência

- *•* Se queremos modificar uma struct
- *•* então talvez faça mais sentido ter uma função void
- *•* e passar a struct por referência

```
1 struct data {
2 int dia, mes, ano;
3 };
4
5 struct aluno {
6 int ra, curso;
7 double cr;
8 char nome [50], endereco [200], email [50];
9 struct data nascimento, ingresso;
10 };
```
- *•* Se queremos modificar uma struct
- *•* então talvez faça mais sentido ter uma função void
- *•* e passar a struct por referência

```
1 struct data {
2 int dia, mes, ano;
3 };
4
5 struct aluno {
6 int ra, curso;
7 double cr;
8 char nome [50], endereco [200], email [50];
9 struct data nascimento, ingresso;
10 };
1 void atualiza_email(struct aluno *a, char *novo_email) {
2 ...
3 }
```
Mas muitas vezes podemos evitar passagem por referência

*•* Se não estamos preocupados com tempo

- *•* Se não estamos preocupados com tempo
- *•* E não precisamos modificar mais de uma variável

- *•* Se não estamos preocupados com tempo
- *•* E não precisamos modificar mais de uma variável

- *•* Se não estamos preocupados com tempo
- *•* E não precisamos modificar mais de uma variável

```
1 void soma_um(int *x) {
2 *x = *x + 1:
3 }
4
5 int main() {
6 int y = 10;
7 soma_um(&y);
8 printf("%d\n", y);
9 return 0;
10 }
```
- *•* Se não estamos preocupados com tempo
- *•* E não precisamos modificar mais de uma variável

```
1 void soma_um(int *x) {
2 *x = *x + 1:
3 }
4
5 int main() {
6 int y = 10;
7 soma_um(&y);
8 printf("%d\n", y);
9 return 0;
10 }
                                     1 int soma_um(int x) {
                                      2 return x + 1;
                                      3 }
                                      4
                                      5 int main() {
                                      6 int y = 10;
                                      7 \quad y = \text{som}_{num}(y);8 printf("%d\n", y);
                                      9 return 0;
                                     10 }
```
Mas muitas vezes podemos evitar passagem por referência

- *•* Se não estamos preocupados com tempo
- *•* E não precisamos modificar mais de uma variável

```
1 void soma_um(int *x) {
2 *x = *x + 1:
3 }
4
5 int main() {
6 int y = 10;
7 soma um(ky);
8 printf("%d\n", y);
9 return 0;
10 }
                                      1 int soma_um(int x) {
                                      2 return x + 1;
                                      3 }
                                      4
                                      5 int main() {
                                      6 int y = 10;
                                      7 \quad v = \text{some um}(y);8 printf("%d\n", y);
                                      9 return 0;
                                     10 }
```
Idem para o exemplo anterior:

Mas muitas vezes podemos evitar passagem por referência

- *•* Se não estamos preocupados com tempo
- *•* E não precisamos modificar mais de uma variável

```
1 void soma_um(int *x) {
2 *x = *x + 1:
3 }
4
5 int main() {
6 int y = 10;
7 soma um(ky);
8 printf("%d\n", y);
9 return 0;
10 }
                                      1 int soma_um(int x) {
                                      2 return x + 1:
                                      3 }
                                      4
                                      5 int main() {
                                      6 int y = 10;
                                      7 \quad y = \text{some um}(y);8 printf("%d\n", y);
                                      9 return 0;
                                     10 }
```
Idem para o exemplo anterior:

• ao invés de atualiza email(&mc202[i], email);

Mas muitas vezes podemos evitar passagem por referência

- *•* Se não estamos preocupados com tempo
- *•* E não precisamos modificar mais de uma variável

```
1 void soma_um(int *x) {
2 *x = *x + 1:
3 }
4
5 int main() {
6 int y = 10;
7 soma um(ky);
8 printf("%d\n", y);
9 return 0;
10 }
                                     1 int soma_um(int x) {
                                     2 return x + 1;
                                     3 }
                                     4
                                     5 int main() {
                                     6 int y = 10;
                                     7 \quad y = \text{someum}(y);8 printf("%d\n", y);
                                     9 return 0;
                                     10 }
```
Idem para o exemplo anterior:

- ao invés de atualiza email(&mc202[i], email);
- fazemos  $mc202[i]$  = atualiza email $mc202[i]$ , email);

Mas muitas vezes podemos evitar passagem por referência

- *•* Se não estamos preocupados com tempo
- *•* E não precisamos modificar mais de uma variável

```
1 void soma_um(int *x) {
2 *x = *x + 1:
3 }
4
5 int main() {
6 int y = 10;
7 soma_um(&y);
8 printf("%d\n", y);
9 return 0;
10 }
                                  1 int soma_um(int x) {
                                     2 return x + 1;
                                     3 }
                                     4
                                     5 int main() {
                                     6 int y = 10;
                                    7 \quad y = \text{someum}(y);8 printf("%d\n", y);
                                    9 return 0;
                                    10 }
```
Idem para o exemplo anterior:

- ao invés de atualiza email(&mc202[i], email);
- fazemos  $mc202[i]$  = atualiza email $mc202[i]$ , email);

Durante o curso, sempre que possível, usaremos essa opção!

### Alocação dinâmica de matrizes

Uma matriz em C é como um vetor de vetores

### Alocação dinâmica de matrizes

Uma matriz em C é como um vetor de vetores

• int matriz<sup>[30]</sup>[50]; é um vetor

### Alocação dinâmica de matrizes

Uma matriz em C é como um vetor de vetores

- int matriz<sup>[30]</sup>[50]; é um vetor
	- com 30 linhas
- int matriz<sup>[30]</sup>[50]; é um vetor
	- com 30 linhas
- *•* cada matriz[i] é como um vetor

- int matriz<sup>[30]</sup>[50]; é um vetor
	- com 30 linhas
- *•* cada matriz[i] é como um vetor
	- com 50 posições

- int matriz<sup>[30]</sup>[50]; é um vetor
	- com 30 linhas
- *•* cada matriz[i] é como um vetor
	- com 50 posições
- E vetores são ponteiros em C

- int matriz<sup>[30]</sup>[50]; é um vetor
	- com 30 linhas
- *•* cada matriz[i] é como um vetor
	- com 50 posições
- E vetores são ponteiros em C
	- *•* ou seja, cada linha pode ser vista como um ponteiro

- int matriz<sup>[30]</sup>[50]; é um vetor
	- com 30 linhas
- *•* cada matriz[i] é como um vetor
	- com 50 posições
- E vetores são ponteiros em C
	- *•* ou seja, cada linha pode ser vista como um ponteiro
	- *•* e a matriz como um vetor de ponteiros

- int matriz<sup>[30]</sup>[50]; é um vetor
	- com 30 linhas
- *•* cada matriz[i] é como um vetor
	- com 50 posições
- E vetores são ponteiros em C
	- *•* ou seja, cada linha pode ser vista como um ponteiro
	- *•* e a matriz como um vetor de ponteiros

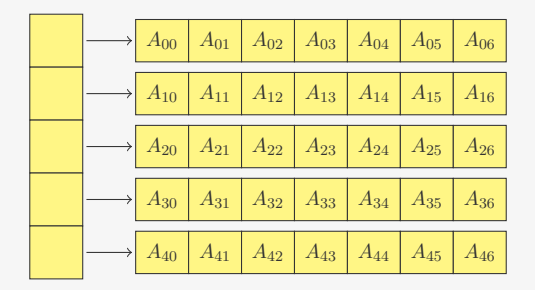

Qual o tipo de uma matriz alocada dinamicamente?

*•* um vetor de int alocado dinamicamente é do tipo int \*

- *•* um vetor de int alocado dinamicamente é do tipo int \*
- *•* uma matriz é um vetor de vetores

- *•* um vetor de int alocado dinamicamente é do tipo int \*
- *•* uma matriz é um vetor de vetores
	- um vetor de int \*

- *•* um vetor de int alocado dinamicamente é do tipo int \*
- *•* uma matriz é um vetor de vetores
	- um vetor de int \*
- *•* portanto, uma matriz é do tipo int \*\*

- *•* um vetor de int alocado dinamicamente é do tipo int \*
- *•* uma matriz é um vetor de vetores
	- um vetor de int \*
- *•* portanto, uma matriz é do tipo int \*\*
	- armazena um endereço de um ponteiro de int

- *•* um vetor de int alocado dinamicamente é do tipo int \*
- *•* uma matriz é um vetor de vetores
	- $-$  um vetor de int.  $*$
- *•* portanto, uma matriz é do tipo int \*\*
	- armazena um endereço de um ponteiro de int

```
1 #include <stdio.h>
2 #include <stdlib.h>
3
4 int main() {
5 int i, m, n, **matriz;
6 scanf("%d %d", &m, &n);
7 matriz = malloc(m * sizeof(int *));8 for (i = 0; i < m; i++)9 matriz[i] = malloc(n * sizeof(int));
10 ...
11 for (i = 0; i < m; i++)12 free(matriz[i]);
13 free(matriz);
14 return 0;
15 }
```
Uma matriz é um vetor de vetores

Uma matriz é um vetor de vetores

```
1 int **aloca matriz(int m, int n) {
2 int i, **matriz;
3 matriz = malloc(m * sizeof(int *));
4 for (i = 0; i < m; i++)5 matriz[i] = malloc(n * sizeof(int));
6 return matriz;
7 }
```
Uma matriz é um vetor de vetores

```
1 int **aloca matriz(int m, int n) {
2 int i, **matriz;
3 matriz = malloc(m * sizeof(int *));
4 for (i = 0; i < m; i++)5 matriz[i] = malloc(n * sizeof(int));
6 return matriz;
7 }
```
Simular passagem por referência de um ponteiro

Uma matriz é um vetor de vetores

```
1 int **aloca matriz(int m, int n) {
2 int i, **matriz;
3 matriz = malloc(m * sizeof(int *));
4 for (i = 0; i < m; i++)5 matriz[i] = malloc(n * sizeof(int));
6 return matriz;
7 }
```
Simular passagem por referência de um ponteiro

```
1 void aloca_e_zera(int **v, int n) {
2 int i;
3 *v = malloc(n * sizeof(int));
4 for (i = 0; i < n; i++)5 (*v) [i] = 0;
6 }
```
Uma matriz é um vetor de vetores

```
1 int **aloca matriz(int m, int n) {
2 int i, **matriz;
3 matriz = malloc(m * sizeof(int *));
4 for (i = 0: i < m: i++)5 matriz[i] = malloc(n * sizeof(int));
6 return matriz;
7 }
```
Simular passagem por referência de um ponteiro

```
1 void aloca_e_zera(int **v, int n) {
2 int i;
3 *v = malloc(n * sizeof(int));
4 for (i = 0; i < n; i++)5 (*v) [i] = 0;
6 }
```
Precisa ficar claro qual é o objetivo na hora de programar:

Uma matriz é um vetor de vetores

```
1 int **aloca matriz(int m, int n) {
2 int i, **matriz;
3 matriz = malloc(m * sizeof(int *));
4 for (i = 0; i < m; i++)5 matriz[i] = malloc(n * sizeof(int));
6 return matriz;
7 }
```
Simular passagem por referência de um ponteiro

```
1 void aloca_e_zera(int **v, int n) {
2 int i;
3 *v = malloc(n * sizeof(int));
4 for (i = 0; i < n; i++)5 (*v) [i] = 0;
6 }
```
Precisa ficar claro qual é o objetivo na hora de programar:

*•* No primeiro caso, temos um vetor de vetores

Uma matriz é um vetor de vetores

```
1 int **aloca matriz(int m, int n) {
2 int i, **matriz;
3 matriz = malloc(m * sizeof(int *));
4 for (i = 0; i < m; i++)5 matriz[i] = malloc(n * sizeof(int));
6 return matriz;
7 }
```
Simular passagem por referência de um ponteiro

```
1 void aloca_e_zera(int **v, int n) {
2 int i;
3 *v = malloc(n * sizeof(int));
4 for (i = 0; i < n; i++)5 (*v) [i] = 0;
6 }
```
Precisa ficar claro qual é o objetivo na hora de programar:

- *•* No primeiro caso, temos um vetor de vetores
- *•* No segundo caso, queremos apontar para outro vetor

### Exercício

Faça uma função que dado um vetor *v* de ints e um int *n*, seleciona apenas os elementos de *v* que são positivos

- *•* guarde os elementos positivos em um outro vetor
- *•* você precisará saber o tamanho desse novo vetor...

#### Exercício

Faça uma função que dados *m*, *n* e *k*, aloca e devolve uma matriz tridimensional  $m \times n \times k$  de doubles.